## Link do spotkania:

## <https://meet.um.bydgoszcz.pl/magdalena.sikora/B5BFN4FZ>

## Instrukcja (jak dołączyć do spotkania)

1.

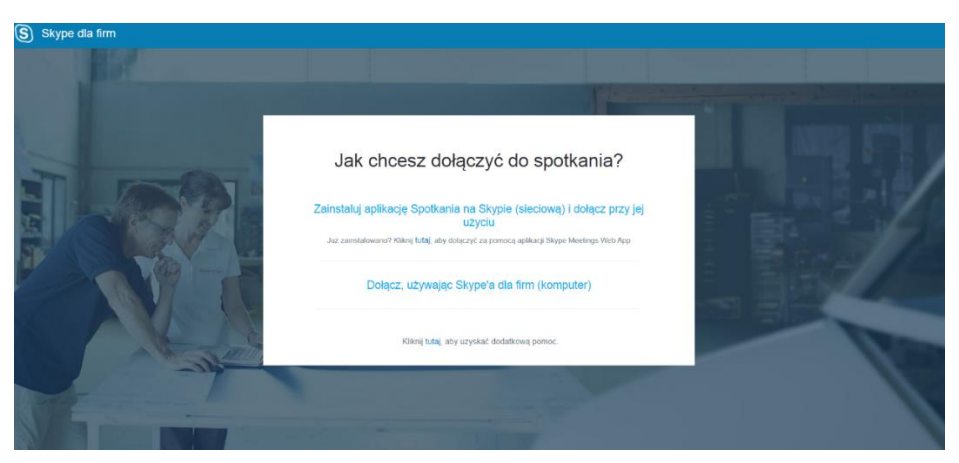

2.

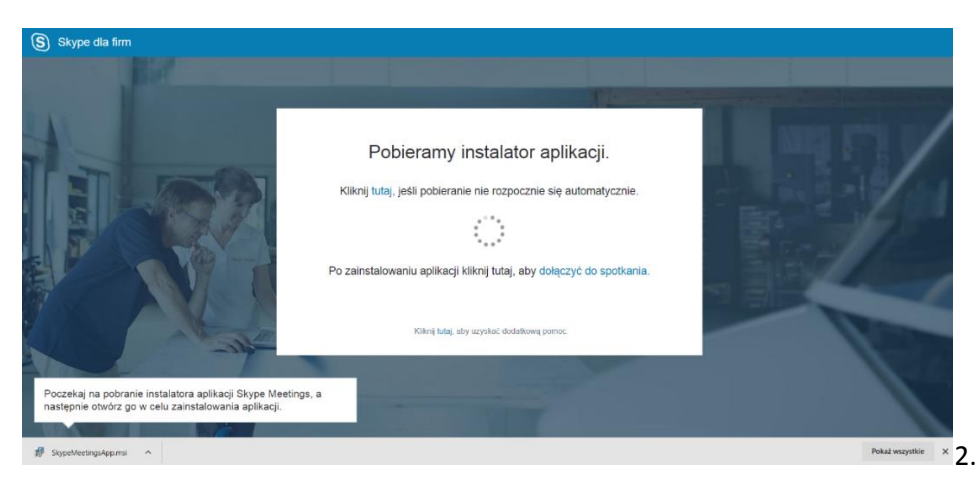

3.

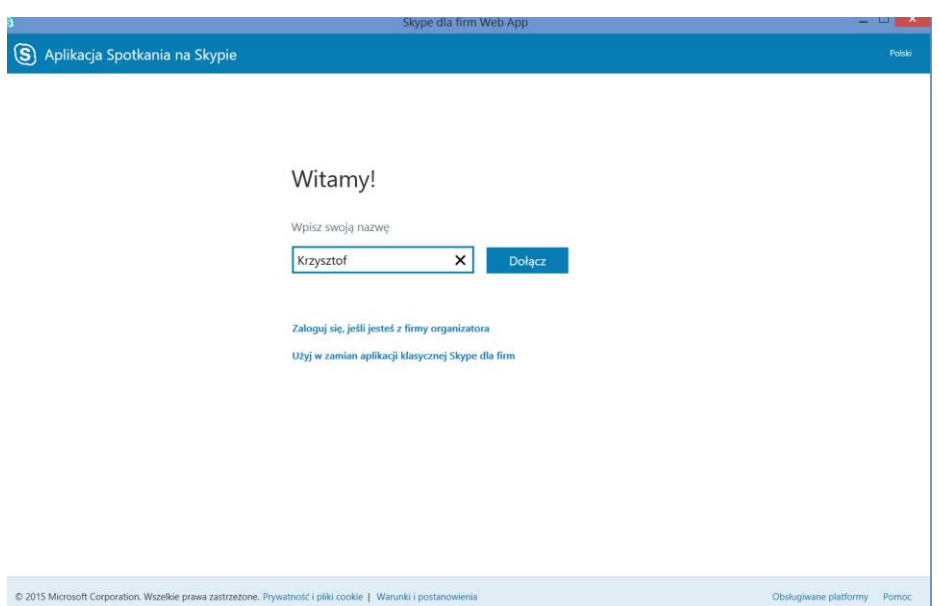

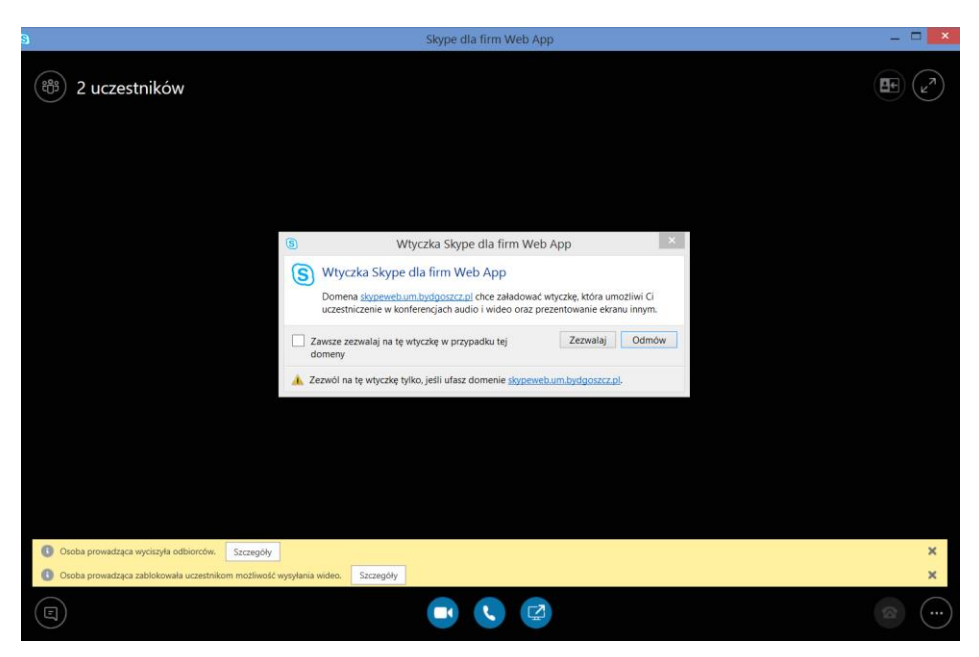

5.

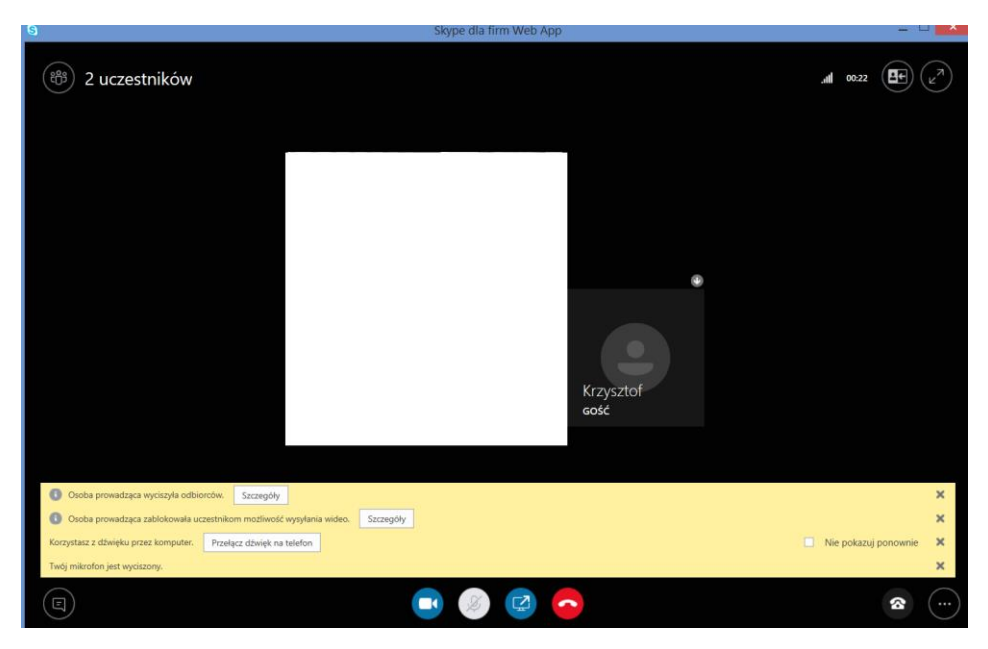

4.